CAMBRIDGE INTERNATIONAL EXAMINATIONS

Cambridge International General Certificate of Secondary Education

### MARK SCHEME for the May/June 2015 series

# 0478 COMPUTER SCIENCE

0478/22

Paper 2 (Written), maximum raw mark 50

This mark scheme is published as an aid to teachers and candidates, to indicate the requirements of the examination. It shows the basis on which Examiners were instructed to award marks. It does not indicate the details of the discussions that took place at an Examiners' meeting before marking began, which would have considered the acceptability of alternative answers.

Mark schemes should be read in conjunction with the question paper and the Principal Examiner Report for Teachers.

Cambridge will not enter into discussions about these mark schemes.

Cambridge is publishing the mark schemes for the May/June 2015 series for most Cambridge IGCSE<sup>®</sup>, Cambridge International A and AS Level components and some Cambridge O Level components.

® IGCSE is the registered trademark of Cambridge International Examinations.

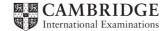

| Paç | ge 2 |                                        |                                                                               | Syllabus     | Paper |  |  |  |  |  |
|-----|------|----------------------------------------|-------------------------------------------------------------------------------|--------------|-------|--|--|--|--|--|
|     |      |                                        | Cambridge IGCSE – May/June 2015                                               | 0478         | 22    |  |  |  |  |  |
|     |      |                                        | Section A                                                                     |              |       |  |  |  |  |  |
| (   | (a)  | (i)                                    | Many correct answers, they must be meaningful. This is an example only.       |              |       |  |  |  |  |  |
|     |      |                                        | - PupilName[1:30]                                                             |              |       |  |  |  |  |  |
|     |      |                                        | <pre>or PupilName[0:29]</pre>                                                 |              |       |  |  |  |  |  |
|     |      |                                        | or PupilName[30]                                                              |              |       |  |  |  |  |  |
|     |      |                                        | or PupilName[29]                                                              |              |       |  |  |  |  |  |
|     |      |                                        | or PupilName[]                                                                |              |       |  |  |  |  |  |
|     |      | (ii)                                   | Many correct answers, they must be meaningful. This is an e                   | example only | /.    |  |  |  |  |  |
|     |      |                                        | - StartWeight[1:30]                                                           |              |       |  |  |  |  |  |
|     |      |                                        | <pre>or StartWeight[0:29]</pre>                                               |              |       |  |  |  |  |  |
|     |      |                                        | or StartWeight[30]                                                            |              |       |  |  |  |  |  |
|     |      |                                        | <pre>or StartWeight[29] or StartWeight[]</pre>                                |              |       |  |  |  |  |  |
|     |      |                                        | <pre>or StartWeight[]</pre>                                                   |              |       |  |  |  |  |  |
|     | (    | (iii)                                  | Answers, must match (i) and (ii) above and the upper bound should have been c |              |       |  |  |  |  |  |
|     |      |                                        | from 30 to 600 or 29 to 599 or no change if not used.                         |              |       |  |  |  |  |  |
|     |      |                                        | - StartWeight[1:600] <b>or</b> StartWeight[600]                               |              |       |  |  |  |  |  |
|     |      |                                        | - PupilName[1:600] <b>or</b> PupilName[600]                                   |              |       |  |  |  |  |  |
|     | (h)  | anv                                    | four from                                                                     |              |       |  |  |  |  |  |
| ,   | (0)  |                                        | ompt for entry of final weight that includes pupil's name                     |              |       |  |  |  |  |  |
|     |      | <ul> <li>input final weight</li> </ul> |                                                                               |              |       |  |  |  |  |  |
|     |      |                                        | alidation check for final weight                                              |              |       |  |  |  |  |  |
|     |      |                                        | alculation of difference in weight                                            |              |       |  |  |  |  |  |
|     |      |                                        | using the initial weight stored in the array                                  |              |       |  |  |  |  |  |
|     |      | – SI                                   | ore difference in weight<br>(Max 4 marks)                                     |              |       |  |  |  |  |  |
|     |      |                                        |                                                                               |              |       |  |  |  |  |  |
|     |      | – lo                                   | op for 600 pupils<br>(1 mark)                                                 |              | [     |  |  |  |  |  |
|     |      |                                        |                                                                               |              | I     |  |  |  |  |  |
|     |      | san                                    | nple algorithm:                                                               |              |       |  |  |  |  |  |
|     |      | FOF                                    | R Count 🗲 1 TO 600                                                            |              |       |  |  |  |  |  |
|     |      |                                        | REPEAT                                                                        |              |       |  |  |  |  |  |
|     |      |                                        | PRINT 'Please enter weight for ', PupilName[C<br>INPUT FinalWeight            | ountj        |       |  |  |  |  |  |
|     |      |                                        | UNTIL FinalWeight < 120 AND FinalWeight > 20                                  |              |       |  |  |  |  |  |
|     |      |                                        | WeightDifference[Count]                                                       | ight[Count   | ]     |  |  |  |  |  |
|     |      |                                        |                                                                               |              |       |  |  |  |  |  |

| Page 3 | 3                               | Mark Scheme                                                                                                    |                                                                                                 |                                           | Syllabus      | Paper        |         |
|--------|---------------------------------|----------------------------------------------------------------------------------------------------|-------------------------------------------------------------------------------------------------|-------------------------------------------|---------------|--------------|---------|
|        |                                 | Ca                                                                                                    | mbridge IGCSE – N                                                                               | lay/June 2015                             |               | 0478         | 22      |
| (c)    | (i)                             | <ul> <li>– check that the</li> <li>– check that the</li> </ul>                                                                 | weights are within a<br>weights are numeric<br>weights are given to<br>check on name<br>on name | 0                                         |               |              | [2      |
|        | (ii)                            |                                                                                                    | ata and <b>1</b> mark for th<br><b>/ possible correct a</b><br>– 35.2<br>– normal data          | -                                         | example or    | ıly.         |         |
|        |                                 | Weight 2<br>Reason                                                                                                    | – twenty<br>– abnormal c                                                                        | lata that should be r                     | ejected       |              | [·      |
| (d)    | Exp<br>- lc<br>- cl<br>- le<br> | blanation (max 6)<br>bop 30 or 600 tim<br>heck for a differe<br>ess than -2.5 (fin<br>.If so output pup<br>.if so output diffe | al weight – start weig<br>I's name                                                              | erence in weight<br>ht) or greater than 2 | 2.5 (start we | ight – final | weight) |
|        | FOI                             | THEN PRINT                                                                                                    | ,                                                                                               | ], 'The weight                            | loss was      | ; <b>'</b> , |         |

If pseudocode or programming only and no explanation, then maximum 4 marks [6]

[4]

[1]

| Page 4 | Mark Scheme                     | Syllabus | Paper |
|--------|---------------------------------|----------|-------|
|        | Cambridge IGCSE – May/June 2015 | 0478     | 22    |

#### Section B

| 2 | 1 mark for each error id | entified + suggested correction                  |     |
|---|--------------------------|--------------------------------------------------|-----|
|   | Line 1 or Large =9999    | e: this should read Large = 0                    |     |
|   | Line 3 or WHILE:         | this should read WHILE Counter < 30              |     |
|   | line 6 or IF:            | this should read IF Num > Large THEN Large = Num |     |
|   | line 7 or Counter =:     | this should read Counter = Counter + 1           | [4] |

#### 3 (a)

#### Trace table set 1

| Α | В | С | D | E | F | Total | Check | Output |
|---|---|---|---|---|---|-------|-------|--------|
| 5 | 2 | 4 | 3 | 1 | 5 | 38    | 5     | Accept |
|   |   |   |   |   |   |       |       |        |
|   |   |   |   |   |   |       |       |        |

←-----→←-----(1 mark)------→

#### Trace table set 2

| Α | В            | С | D | Е | F | Total | Check | Output |
|---|--------------|---|---|---|---|-------|-------|--------|
| 3 | 2            | 1 | 0 | 7 | 3 | 45    | 1     | Reject |
|   |              |   |   |   |   |       |       |        |
|   |              |   |   |   |   |       |       |        |
| ← | ←→←(1 mark)→ |   |   |   |   |       |       |        |

(b) – (modulo 11) check digit calculation

(c) 1 mark for identifying the problem, 2 marks for the solution

Problem Solution

- doesn't deal correctly with remainder 10/a check digit of X
   check Z for X as a final digit
- CN6
  - have a special case where check = 10
  - accept where Check = 10 and F = X [3]

| Page 5 | Mark Scheme                     | Syllabus | Paper |
|--------|---------------------------------|----------|-------|
|        | Cambridge IGCSE – May/June 2015 | 0478     | 22    |

4 1 mark for each correct line, two lines from one box not allowed

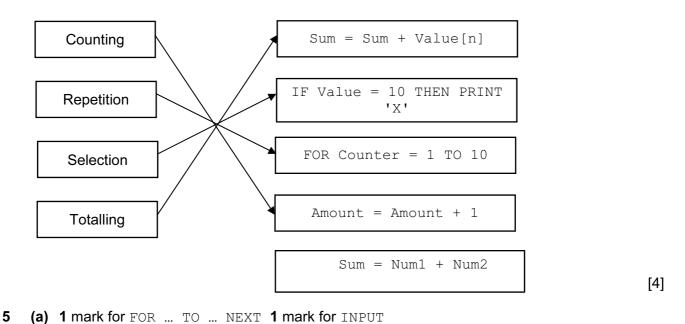

```
FOR Count < 1 TO 1000
      INPUT A[Count]
    NEXT (Count)
(b) 4 marks
   - initialisation
   - start of loop
   - update loop counter
   - end of loop
    Example1
                                                 (1 mark)
       Count \leftarrow 1
                                                 (1 mark)
       REPEAT
          INPUT A[Count]
                                                 (1 mark)
          Count ← Count + 1
       UNTIL Count > 1000
                                                (1 mark)
    Example2
       Count \leftarrow 0
                                                 (1 mark)
                                                (1 mark)
       WHILE Count < 1000
```

```
DO

Count ← Count + 1 (1 mark)

INPUT A[Count]

ENDWHILE (1 mark)
```

[4]

[2]

(1 mark)

[3]

| Page 6         |                                                               | Mark                               | Syllabus | Paper  |    |     |  |
|----------------|---------------------------------------------------------------|------------------------------------|----------|--------|----|-----|--|
|                |                                                               | Cambridge IGC                      | 0478     | 22     |    |     |  |
| 6 (a) –        | 7                                                             |                                    |          |        |    | [1] |  |
| (b) – (<br>– ( |                                                               | ID<br>lely identifies each student |          |        |    | [2] |  |
| —              | (c) Diana Abur, Paul Smith<br>– both names<br>– correct order |                                    |          |        |    |     |  |
| (d)            |                                                               |                                    |          |        |    |     |  |
| F              | ield:                                                         | Student Name                       | Maths    | Englis | sh |     |  |
| Та             | able:                                                         | MARKS                              | MARKS    | MARK   | (S |     |  |
| S              | Sort:                                                         |                                    |          |        |    |     |  |
| Sh             | now:                                                          |                                    |          |        |    |     |  |
| Crite          | iteria: <40 <4                                                |                                    |          |        |    |     |  |
|                | or:                                                           |                                    |          |        |    |     |  |

(1 mark)

(1 mark)